Управление образования г. Пензы Муниципальное бюджетное общеобразовательное учреждение средняя общеобразовательная школа № 30 г. Пензы

Одобрено педагогическим советом МБОУ СОШ № 30 г. Пензы «26» августа 2022 г., протокол № 1

УТВЕРЖДАЮ Директор школы \_\_\_\_\_\_\_\_\_\_\_\_\_\_\_\_\_\_\_\_\_А.А.Долов «26» августа 2022 г. Подписано цифровой подписью: Долов Андрей Алексеевич Дата: 2022.09.23 13:56:20 +03'00'

# Дополнительная общеобразовательная общеразвивающая программа технической направленности «Школа Стива Джобса»

Возраст обучающихся: 6,5 – 12 лет Срок реализации: 8,5 месяцев

> Автор-составитель: Бычина Виктория Валерьевна, учитель информатики

### **Пояснительная записка**

Дополнительная образовательная программа «Школа Стива Джобса» относится к дополнительной общеобразовательной общеразвивающей программе (далее – Программа) технической направленности, ознакомительного уровня, предназначена для обучения учащихся композиции, рисунку, цифровым технологиям получения и обработки растрового изображения; работе в графическом редакторе Paint.

В условиях компьютеризации всех областей деятельности человека, знания, умения и навыки, составляющие «компьютерную грамотность», приобретают характер сверхнеобходимых.

В связи с этим владение ребенком компьютерными технологиями в настоящее время рассматривается как важнейший компонент образования, играющий значимую роль в решении приоритетных задач образования – в формировании у ребенка целостного мировоззрения, системной информационной картины мира, учебных и коммуникативных навыков.

Сегодня профессии многих людей связаны с работой на компьютере.

Одна из наиболее востребованных специализаций в области дизайнерского направления на рынке труда – графический дизайн.

Профессиональная деятельность дизайнеров-графиков реализуется в издательствах, полиграфических фирмах, рекламных агентствах и PR-компаниях, а также в сфере массмедиа и включает в себя создание оригинального фирменного стиля, разработку деловой документации и информационно-рекламных материалов.

**Новизна** данной программы в том, что изучение компьютерной графики активизирует процессы формирования самостоятельности учащихся, поскольку связано с обучением творческой информационной технологии, где существенна доля элементов креативности, высокой мотивации обучения. Создание художественных образов, их оформление средствами компьютерной графики, разработка компьютерных моделей требует от учащихся проявления личной инициативы, творческой самостоятельности, исследовательских умений. Изучение курса позволяет наиболее полно раскрыться учащимся, проявить себя в различных видах деятельности (диагностической, аналитической, проектировочной, конструктивной, оценочной, творческой, связанной с самовыражением и т.д.).

**Актуальность** программы подтверждается постоянной востребованностью продукта практической деятельности учащихся: авторских дизайнерских подарков и поздравительных открыток для друзей и родственников.

Содержание и материал дополнительной общеобразовательной (общеразвивающей) программы соответствуют **базовому** уровню сложности.

В процессе освоения дополнительной общеобразовательной программы у ребенка формируется компетенция осуществлять универсальные действия, в связи с чем программа является общеразвивающей:

*личностные* (самоопределение, смыслообразование),

 *регулятивные* (целеполагание, планирование, прогнозирование, контроль, коррекция, оценка, саморегуляция),

 *познавательные* (общеучебные, логические действия, а также действия постановки и решения проблем),

*коммуникативные* (планирование сотрудничества, постановка вопросов – инициативное сотрудничество в поиске и сборе информации, разрешение конфликтов, управление поведением партнера – контроль, коррекция, оценка действий партнера, достаточно полное и точное выражение своих мыслей в соответствии с задачами и условиями коммуникации).

**Цель программы:** социальное и культурное самоопределение ребенка, его творческая самореализация в процессе созидательной деятельности.

**Задачи программы:**

- приобретение знаний об основных приемах и принципах композиции и дизайна в графике;
- раскрытие у учащегося способностей, подготовка к художественно-эстетическому восприятию окружающего мира;
- развитие образного мышления и творческой активности учащихся;
- развитие композиционного мышления, художественного вкуса;
- развитие способности к выражению в творческих работах своего отношения к окружающему миру;
- формирование информационной и полиграфической культуры учащихся;
- формирование стремления к продуктивному взаимодействию и сотрудничеству со сверстниками и взрослыми в процессе создания коллективных работ.

**Педагогическая целесообразность** Программы заключается в том, что она отвечает потребности общества в формировании компетентной, творческой личности. Программа носит сбалансированный характер и направлена на развитие эмоциональной сферы и коммуникативной культуры учащихся.

**Отличительная особенность данной Программы** состоит в том, что она предлагает большую индивидуальную работу в соответствии с интересами и индивидуальными образовательными потребностями учащихся и нацелена на их творческое самовыражение.

Принципы, положенные в основу обучения:

Принцип доступности, последовательности и систематичности **–** постепенное усложнение заданий в процессе развития.

Принцип личностно-ориентированного взаимодействия взрослого с ребенком. Выбор способов, приемов, темпа обучения, сложности заданий обуславливается индивидуальными особенностями ребенка.

Принцип наглядности. На ранних этапах развития ребенок больше мыслит образами, чем понятиями. Научные понятия и закономерности легче усваиваются учащимися, если они подкрепляются конкретными фактами в процессе сравнения, проведения аналогий и т.п.

# **Категория обучающихся**

Работа ведется в разновозрастных группах, группы комплектуются из обучающихся 6,5-12 лет.

Формы и методы организации деятельности ориентированы на индивидуальные и возрастные особенности обучающихся.

#### **Объем и сроки реализации**

Программа рассчитана на 8,5 месяцев обучения. Общее количество часов за весь период составляет 23 часа.

**Форма обучения** – очная.

#### **Форма и режим занятий**

Работа с каждой группой проводится 1 раз в неделю по 1 академическому часу. Оптимальное количество детей в группе 12 человек.

На занятиях применяются следующие формы организации обучения:

Демонстрация. Используя демонстрационный экран, педагог показывает различные учебные элементы содержания курса. При этом педагог сам работает за пультом ПЭВМ, а учащиеся наблюдают за его действиями или воспроизводят эти действия на экране своего компьютера. Дидактическое назначение демонстрации: сообщение детям новой учебной информации.

Практическая работа (фронтальная). Все учащиеся одновременно работают на своих рабочих местах, получив одинаковое задание. Действия учащихся могут быть синхронными, но не исключаются и ситуации, когда различные ребята занимаются в различном темпе. Роль педагога во время фронтальной практической работы наблюдение за работой учащихся (в том числе и через локальную сеть КВТ), а также оказание им оперативной помощи. Дидактическое назначение практической работы: закрепление нового материала, объясненного педагогом.

Творческий проект. Учащиеся получают индивидуальные задания учителя для самостоятельной работы (в течение одного - двух уроков). В ходе работы педагог наблюдает за успехами учащихся, оказывает им помощь. При необходимости приглашает всех учащихся к обсуждению общих вопросов, обращая внимание на характерные ошибки. Дидактическое назначение: развитие творческих способностей учащихся и гордость за результаты своего труда (особенно, если потом работы выставляются на стенде для всеобщего обозрения).

Дидактическая игра. Раздаточный материал направлен на овладение способами познавательной деятельности, освоение признаков предметов, умение классифицировать, обобщать и сравнивать. Дидактическое назначение: помощь в усвоении и закреплении знаний.

Графический диктант. Направлены на развитие умений слушать и слышать, отработку понятий «фрагмент», «повторение», «орнамент», «отражение». Дидактическое назначение: развитие произвольного внимания, пространственного воображения, координации движений, усидчивости.

Продолжительность каждого занятия 45 минут.

#### **Формы проведения аттестации:**

- выполнение практических заданий;
- тестирование;
- опрос;
- наблюдение;
- экспертная оценка компьютерного проекта.

#### **Формы отслеживания и фиксации образовательных результатов.**

В процессе занятий предусмотрены формы подведения итогов реализации программы: практическая работа, творческая работа, выставка, конкурс рисунков, дидактическая игра.

**Основными формами** образовательного процесса являются:

− практико-ориентированные учебные занятия

− творческие мастерские

− тематические праздники, конкурсы, выставки.

#### **Предполагаемые результаты освоения программы**

#### **Личностные результаты**

эмоциональность – умение осознавать и определять (называть) свои эмоции;

 эмпатия – умение осознавать и определять эмоции других людей; сочувствовать другим людям, сопереживать;

 чувство прекрасного – способность к переживанию и состояние переживания удовольствия, восхищения, восторга от красоты и гармонии в природе, в произведениях искусства;

- проявлять такие качества, как отзывчивость, взаимопомощь;
- развитие мотивации к познанию и творчеству;
- сформированность таких качеств, как творческая фантазия,
- инициативность, чувство стиля и вкуса;
- способность к объемно пространственному и аналитическому мышлению.

#### **Метапредметные результаты**

*Регулятивные УУД:*

- определять и формулировать цель деятельности с помощью учителя;
- составлять план решения учебной проблемы совместно с учителем;

 работать по плану, сверяя свои действия с целью, корректировать свою деятельность;

добиваться успеха в деятельности;

 в диалоге с учителем вырабатывать критерии оценки и определять степень успешности своей работы и работы других в соответствии с этими критериями.

*Познавательные УУД:*

проявлять любознательность;

 перерабатывать и преобразовывать информацию из одной формы в другую (составлять план, таблицу, схему);

осуществлять анализ и синтез;

устанавливать причинно-следственные связи;

• строить рассуждения;

*Коммуникативные УУД:*

 следовать социальным нормам поведения и правилам во взаимоотношениях со взрослыми и сверстниками;

• адекватно использовать речевые средства для решения различных коммуникативных задач; владеть монологической и диалогической формами речи.

высказывать и обосновывать свою точку зрения;

 слушать и слышать других, пытаться принимать иную точку зрения, быть готовым корректировать свою точку зрения;

 договариваться и приходить к общему решению в совместной деятельности; задавать вопросы.

#### **Предметные результаты**

• правила поведения и техника безопасности в компьютерном классе;

• азы компьютерной графики: понятие композиции, формы и признаки композиции;

• расширенные сведения о рабочей среде растрового графического редактора Paint;

• назначение и принципы работы с различными инструментами графического редактора;

• разнообразные методы создания и редактирования графических изображений с помощью программы.

# **СОДЕРЖАНИЕ ПРОГРАММЫ УЧЕБНЫЙ (ТЕМАТИЧЕСКИЙ) ПЛАН**

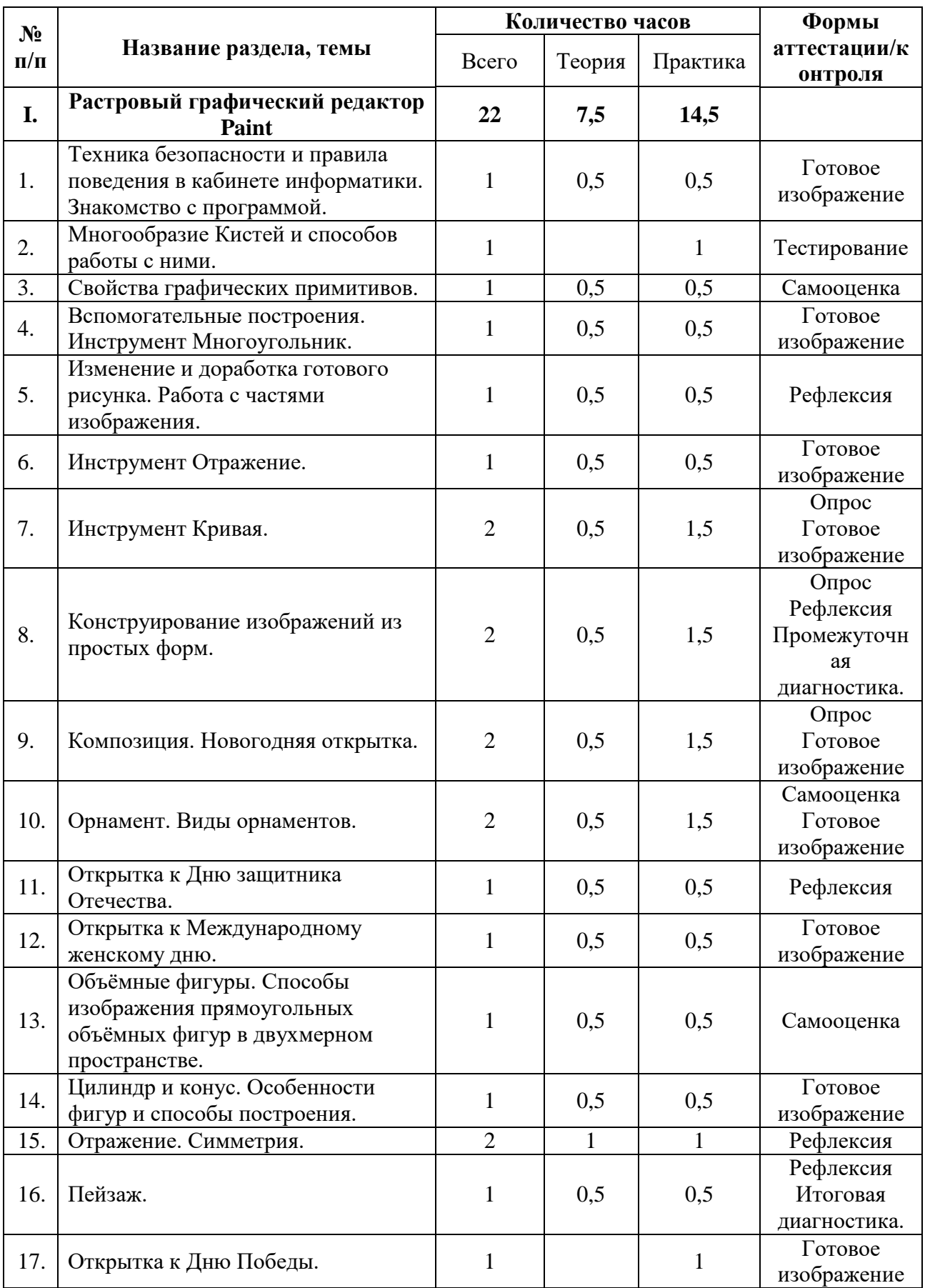

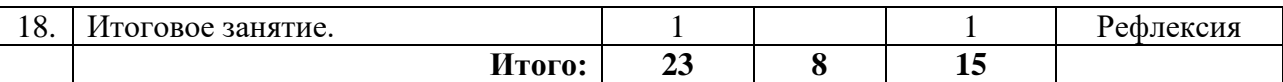

# **СОДЕРЖАНИЕ УЧЕБНОГО (ТЕМАТИЧЕСКОГО) ПЛАНА**

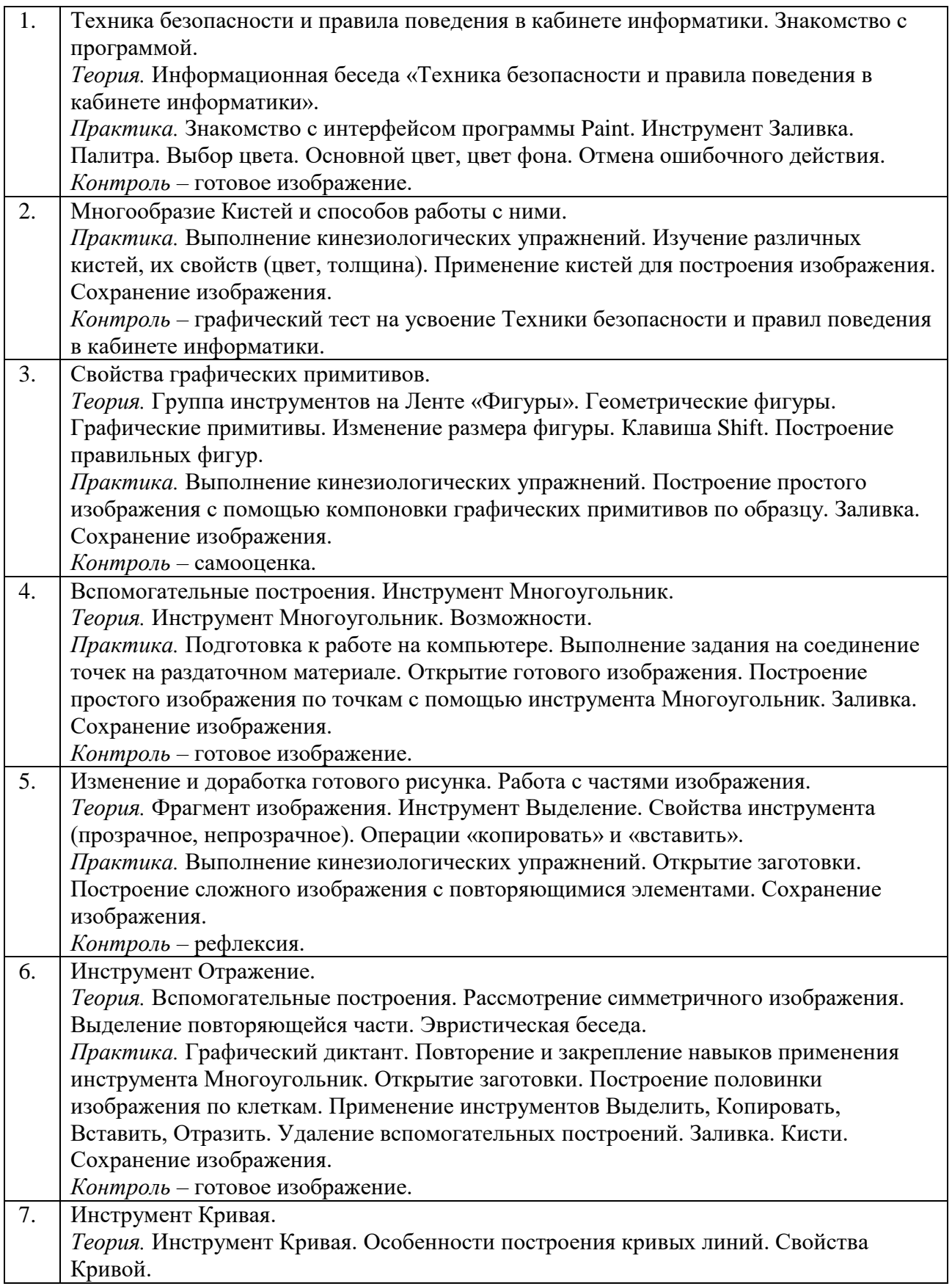

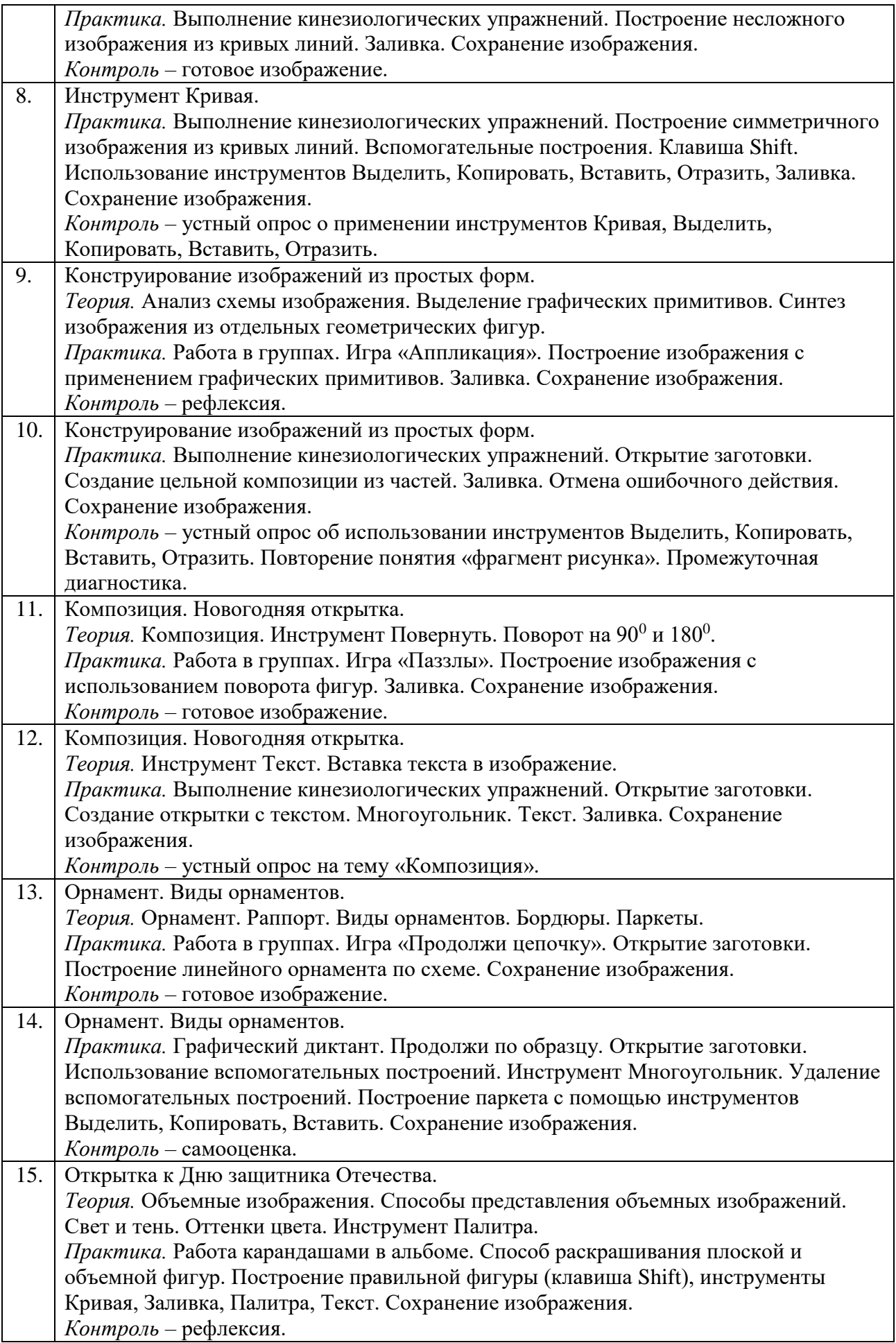

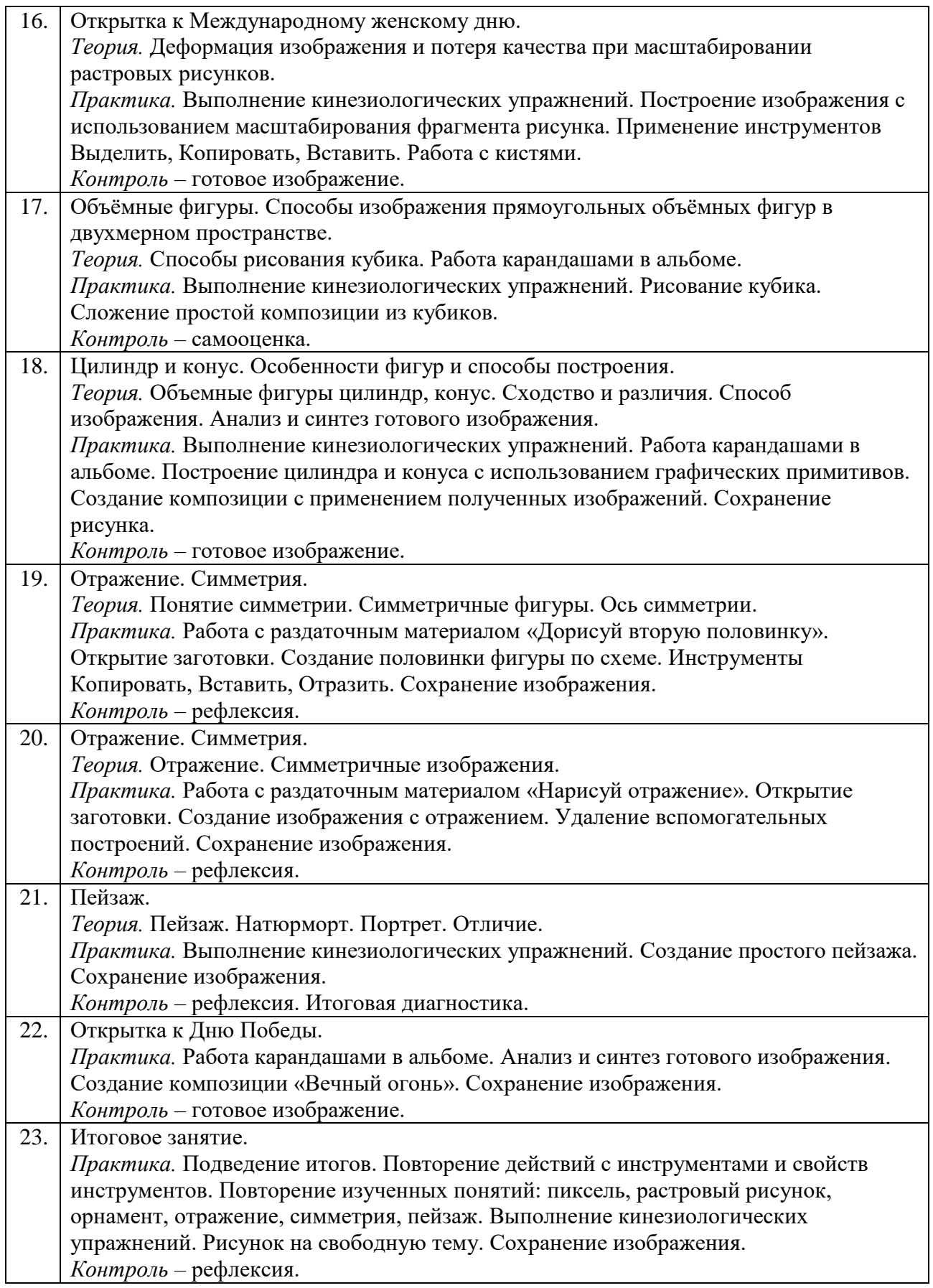

# **Формы аттестации и оценочные материалы**

Мониторинг образовательных результатов по программе осуществляется 2 раза в год и имеет следующую структуру: текущая диагностика (по окончанию изучения тем), промежуточная диагностика (конец декабря), итоговая диагностика (конец мая).

Текущая диагностика проводится в течение учебного года по темам программы, не предполагает фиксации результатов в итоговых диагностических картах.

*Мониторинг образовательных результатов по программе*

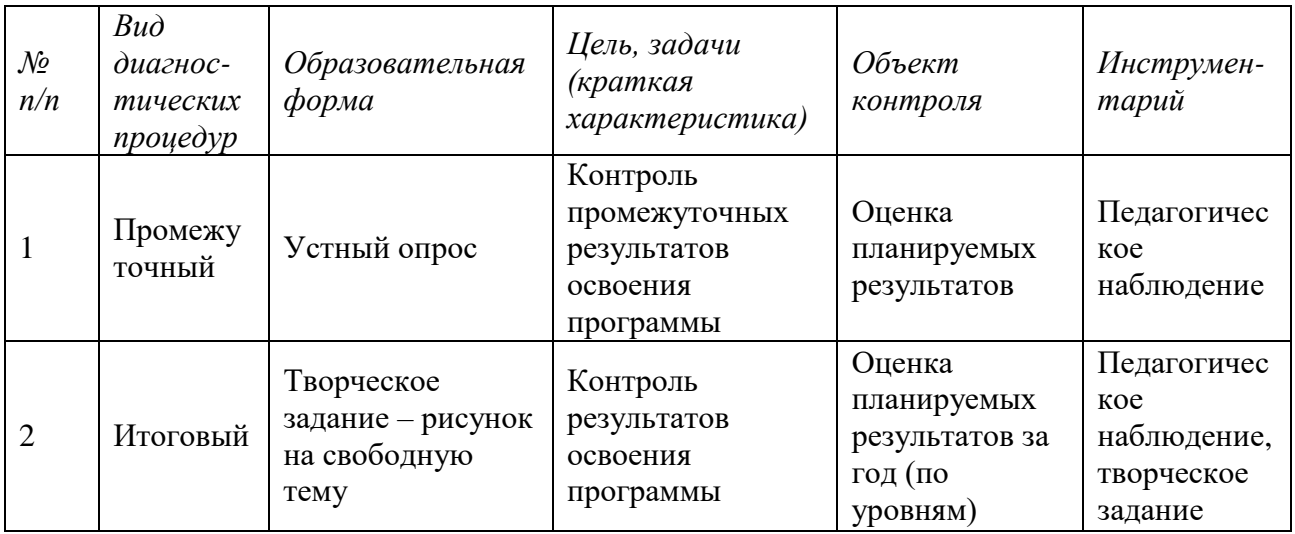

# *Информационная карта сформированности целевых ориентиров*

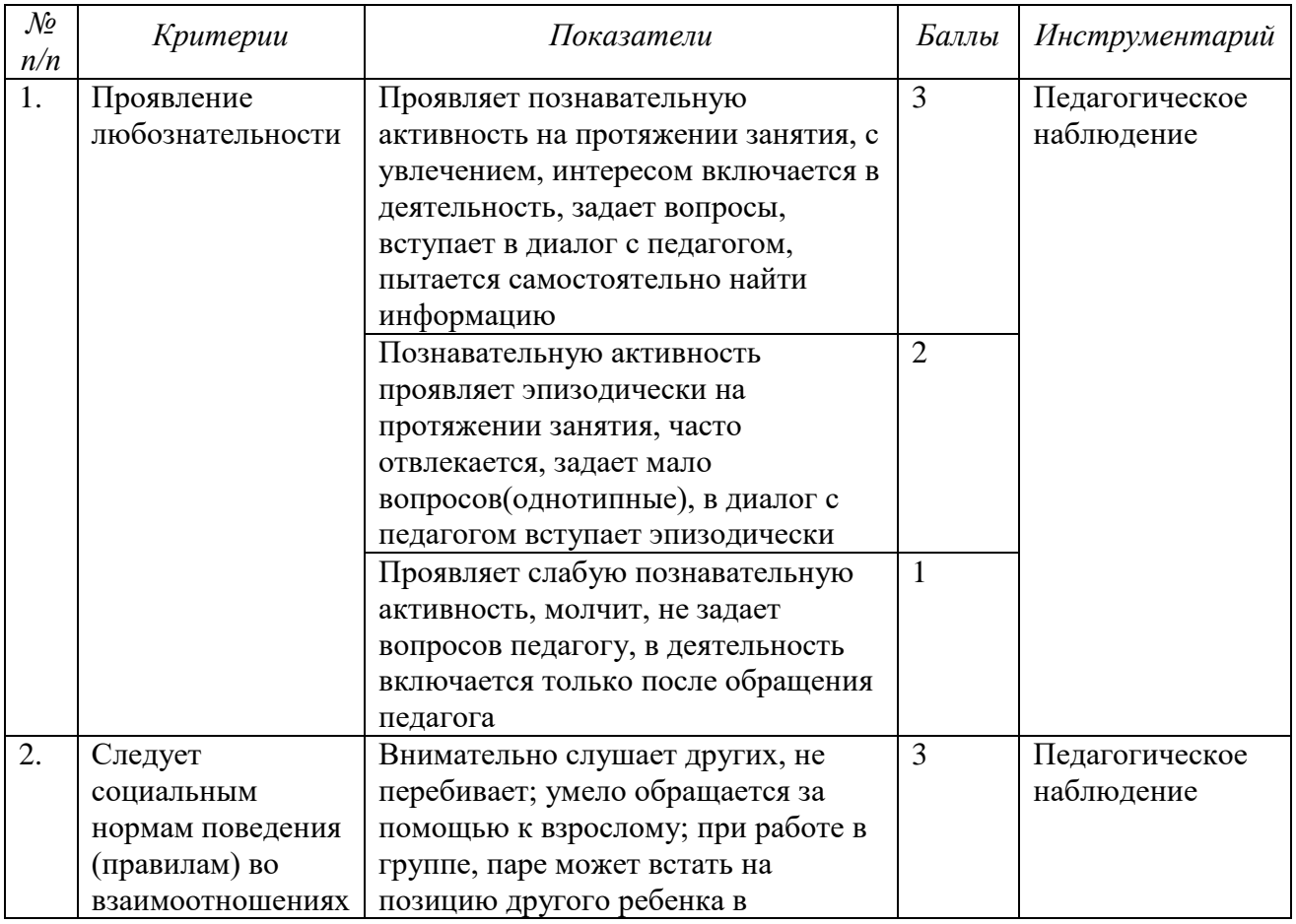

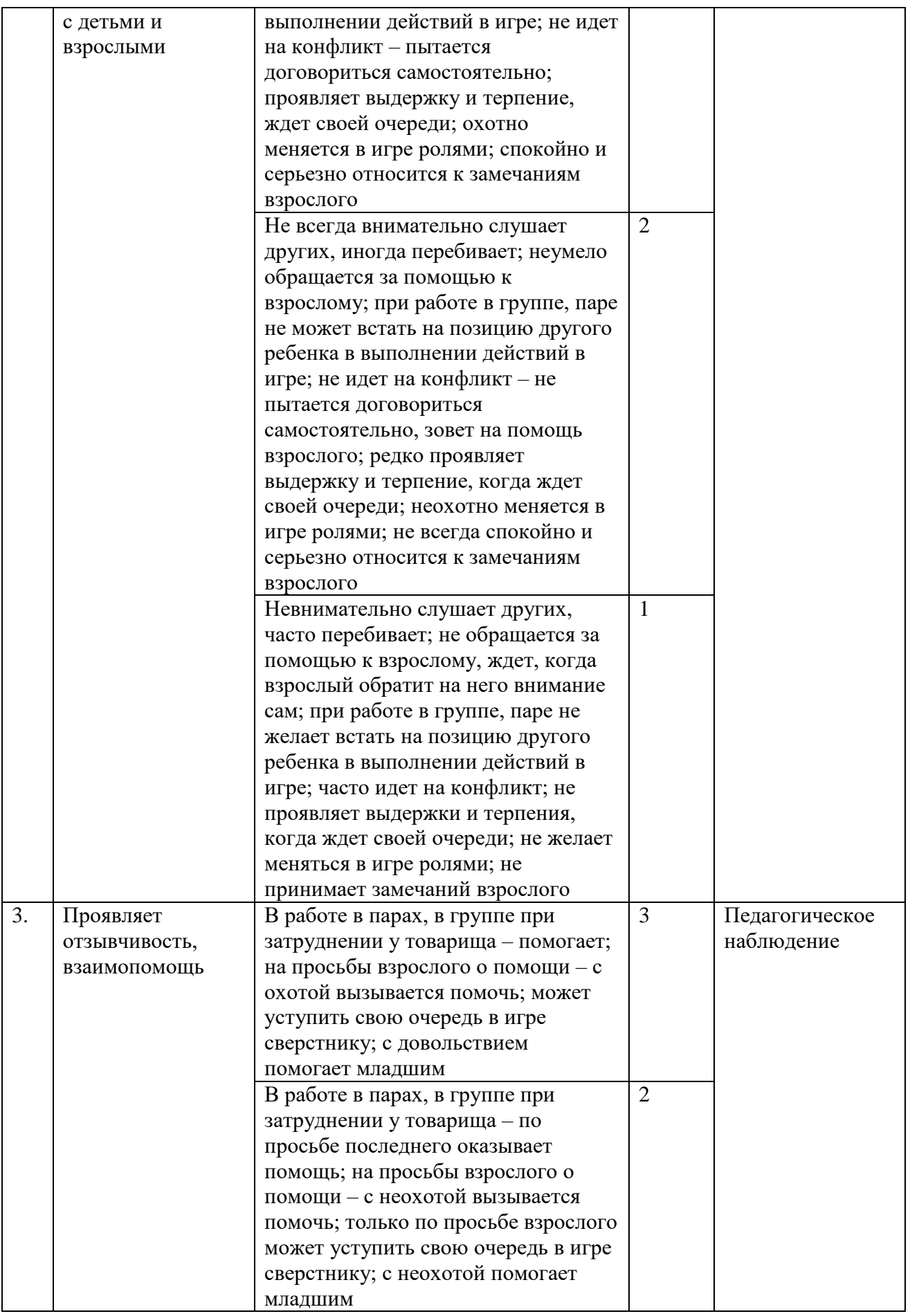

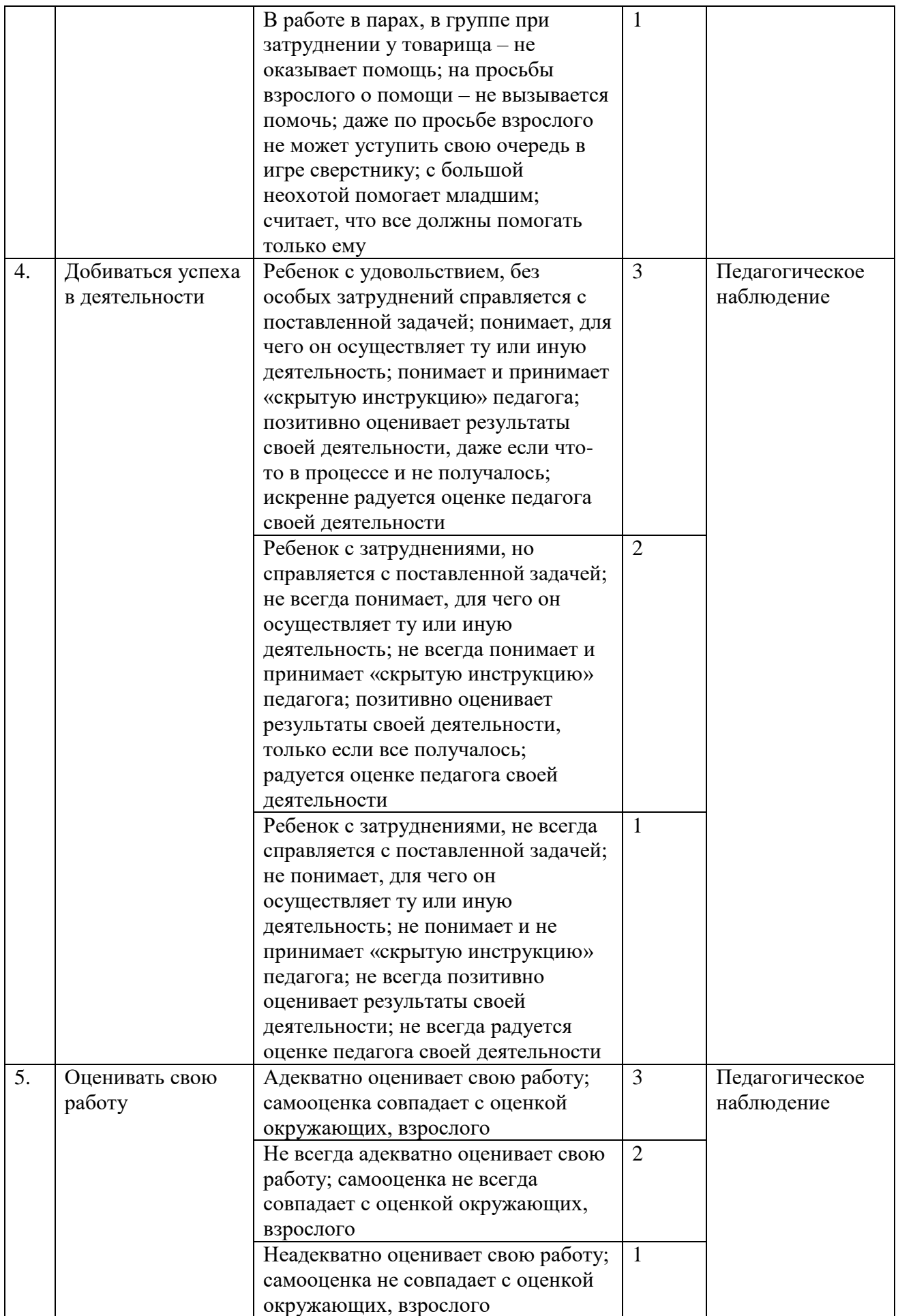

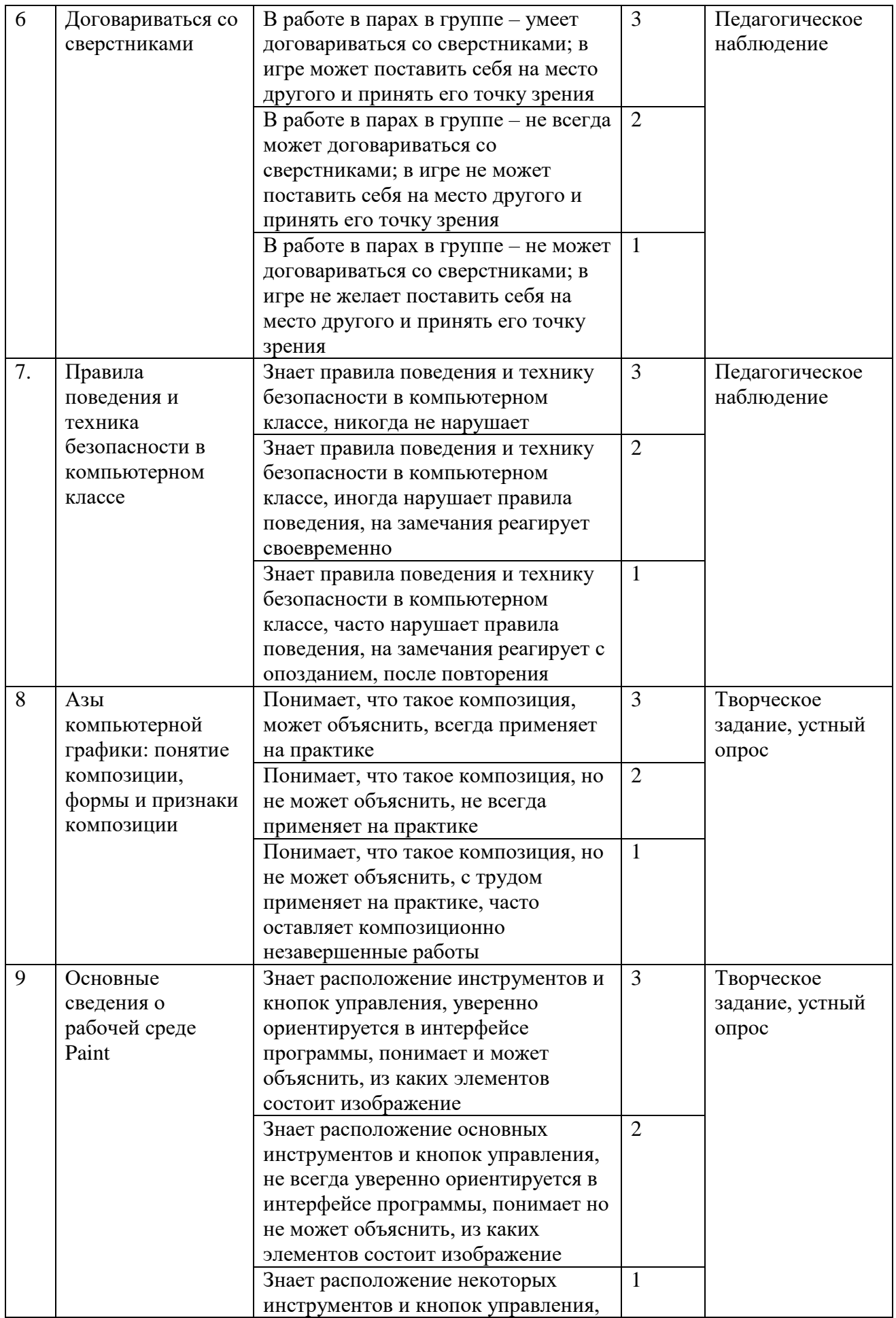

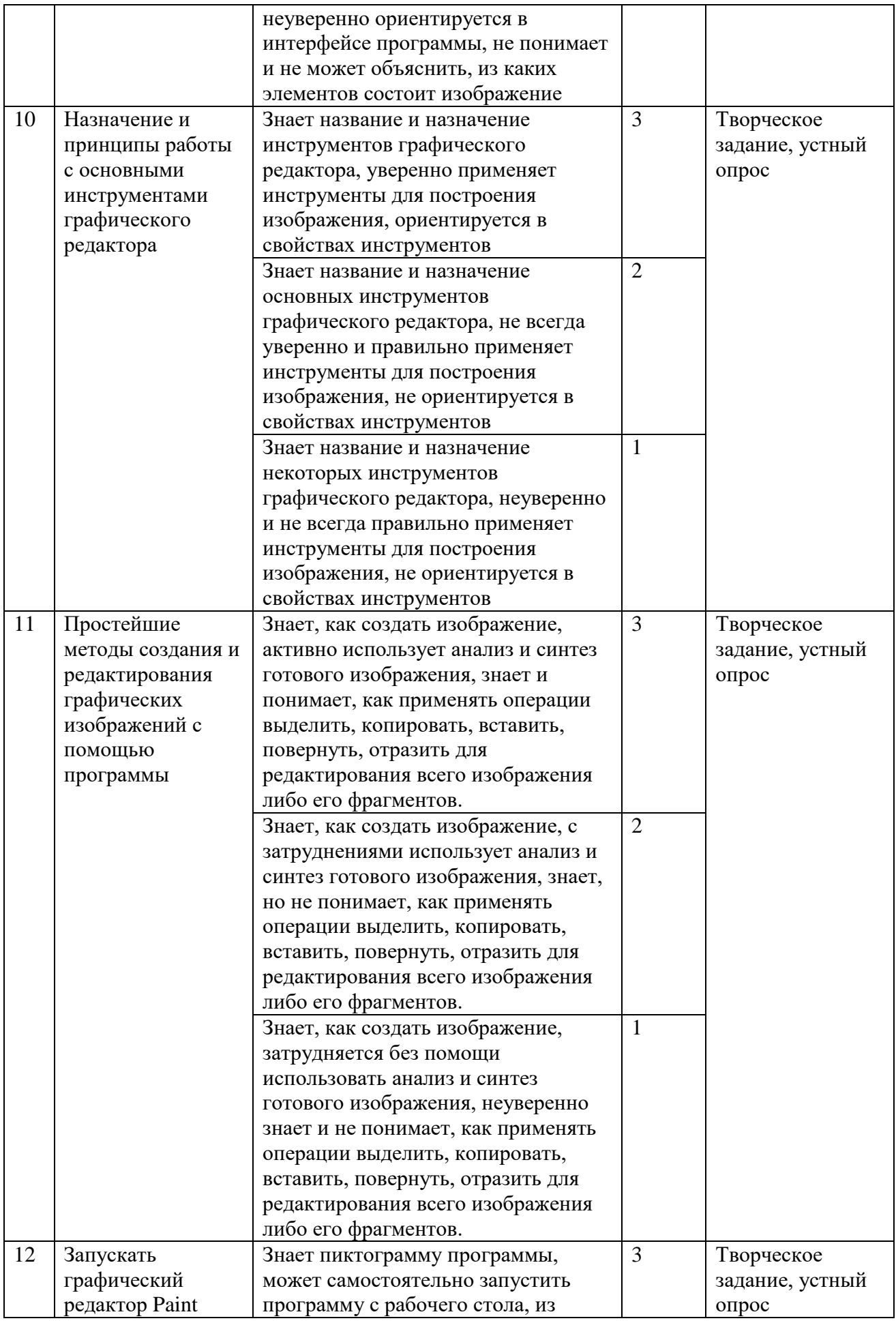

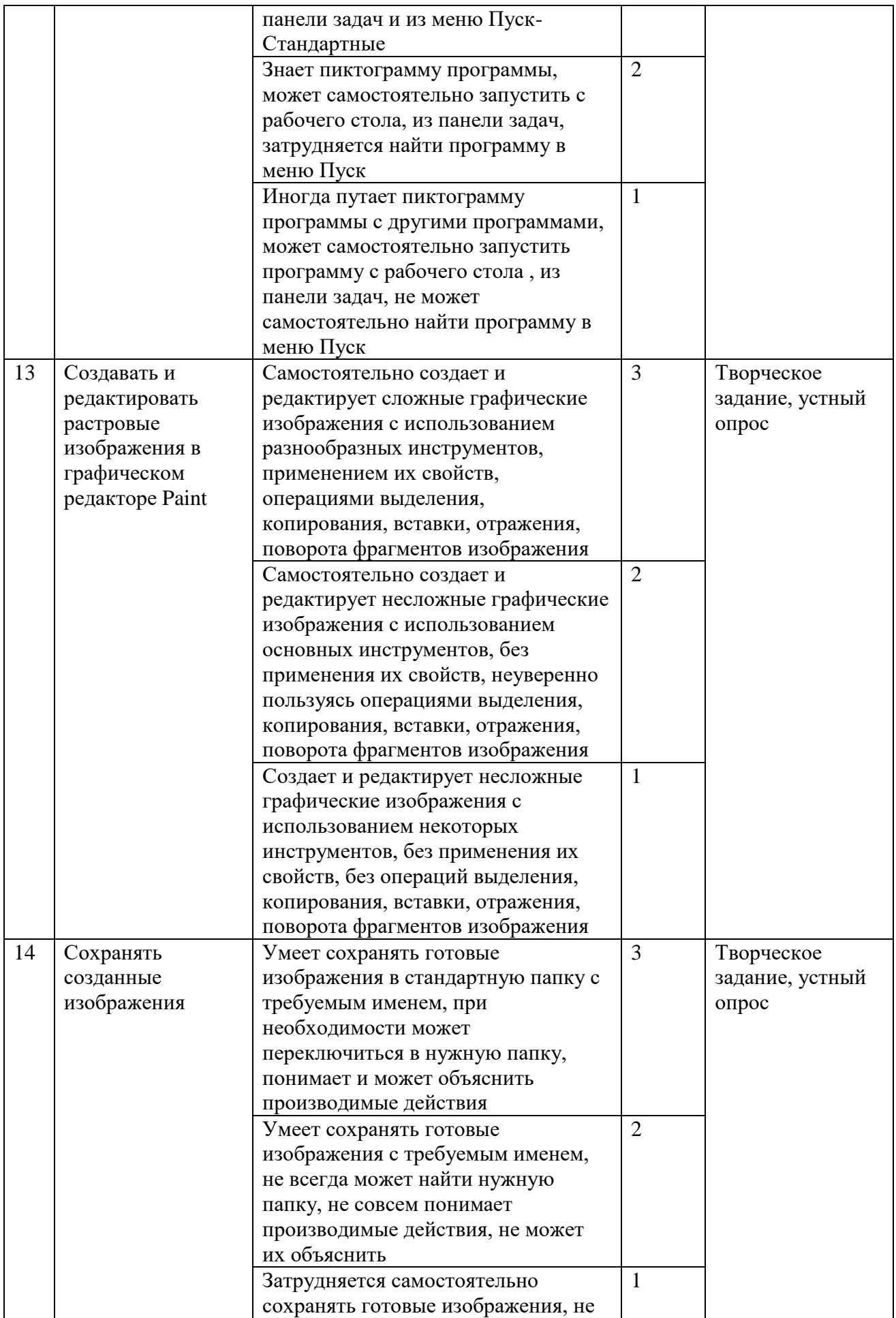

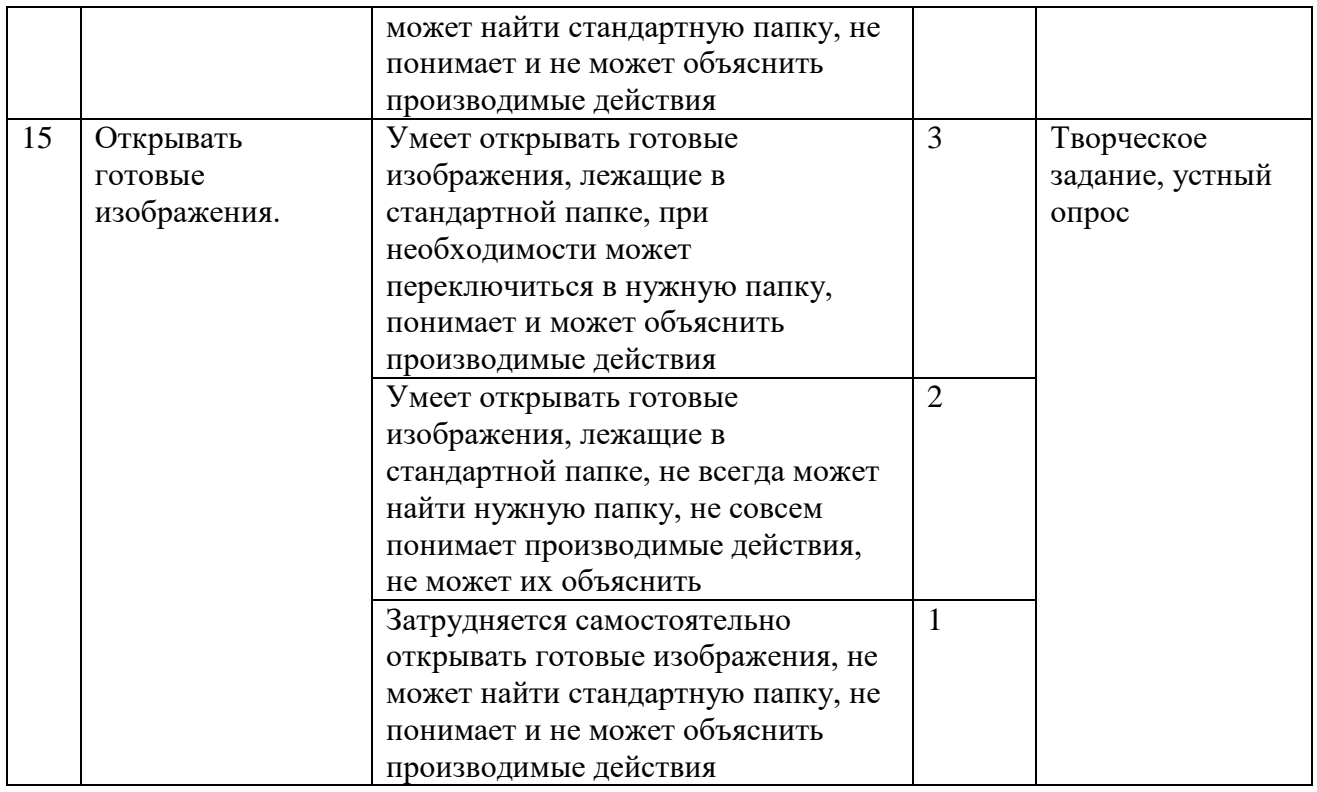

*Шкала оценочных баллов:*

- **ниже базового**  13 21 баллов;
- **базовый**  22 36 баллов;
- **выше базового**  37 45 баллов.

# **Организационно-педагогические условия реализации программы Методическое обеспечение реализации программы**

Игры для развития познавательных процессов: аппликация, паззлы, мозаика, фигуры, кубики.

Видеоматериалы: «Кубик», «Замок», «Открытка на 8 марта», мультипликационный фильм «Про картины».

Презентации по темам: правила поведения и техника безопасности в компьютерном классе, орнамент, паркеты М. Эшера, объемные изображения.

Раздаточный материал по темам (12 шт.)

При определении содержания деятельности учитываются следующие принципы: воспитывающего характера труда;

научности (соблюдение строгой технической терминологии, символики, установленной размеренности);

связи теории с практикой;

систематичности и последовательности;

доступности и посильности;

сознательности и активности;

наглядности;

прочности овладения знаниями и умениями (достигается реализацией всех вышеперечисленных принципов).

Основной вид занятий – практический.

В процессе реализации дополнительной общеобразовательной программы используются следующие методы обучения:

• Словесное пояснение – передача информации теоретической части урока.

• Показ принципа исполнения – показ технологии исполнения работы.

• Наглядности – демонстрация ранее выполненных тематических работ.

• Метод самоконтроля – выполнение самостоятельной части практического урока, сравнение своего результата с образцом правильно выполненной работы.

• Метод проблемного обучения – метод, когда процесс решения задачи учеником, со своевременной и достаточной помощью педагога, приближается к творческому процессу.

• Эвристический – выработка логического и алгоритмического мышления.

Педагогические приёмы:

• формирование взглядов (убеждение, пример, разъяснение, дискуссия);

• организация деятельности (приучение, упражнение, показ, подражание, требование);

• стимулирование и коррекция (поощрение, похвала, соревнование, оценка, взаимооценка и т.д.);

• сотрудничество, позволяющее педагогу и воспитаннику быть партнерами в увлекательном процессе образования;

• свободный выбор, когда детям предоставляется возможность выбирать для себя направление специализации, педагога, степень сложности задания и т.п.

# **Материально-технические условия реализации Программы**

Компьютер учителя, проектор.

Компьютеры учащихся (12 шт.).

Тетрадь, альбом, цветные карандаши, авторучка, ластик (12 шт.). Доска магнитная.

Цветные карточки для самоконтроля (3 шт.)

Магниты (12 шт.)

# **Список литературы, используемой при написании Программы**

Информатика. 5 – 6 класс. Начальный курс / Под ред. Н. В. Макаровой. – СПб.: Питер, 2002. – 160 с.: ил.

Голубь В. Т. Графические диктанты: Пособие для занятий с детьми 5 – 7 лет. – М.: ВАКО, 2009. – 144 с.

Шарыгин И. Ф. Наглядная геометрия. 5 – 6 кл.: пособие для общеобразовательных учреждений / И. Ф. Шарыгин, Л. Н. Ерганжиева. – 13-е изд., стереотип. – М.: Дрофа, 2011. – 189, [3] с.: ил.

Волкова С. И., Пчёлкина О. Л. Альбом по математике и конструированию для 2 класса четырёхлетней начальной школы. – М.: Просвещение, 1994. – 64 с.: ил.

Рудницкая В. Н. Математика : 1 класс : учебник для учащихся общеобразовательных учреждений : в 2 ч. / В. Н. Рудницкая, Е. Э. Кочурова, О. А. Рыдзе. – 4-е изд., перераб. – М.: Вентана-Граф, 2011. – 128 с.: ил. : вкл.

#### **Список литературы, рекомендуемой для учащихся и родителей**

Воловик А. Человечек на стене \ Адольф Воловик. – М.: АСТ: АСТ МОСКВА; СПб.: Прайм-Еврознак, 2008. – 153, [7] с.: ил., 16 с. вкл.

#### **Электронные образовательные ресурсы**

Построение мозаик в стиле Мориса Эшера: [Электронный ресурс]. URL: <http://mosaic.su/nauka/postroenie-mosaiki/>

Паркеты и творчество М. Эшера: [Электронный ресурс]. URL: <https://mathlife.ru/parket>

Орнаменты и их виды: [Электронный ресурс]. URL:<https://obuchonok.ru/node/2262> Орнамент как вид декоративной композиции. Виды и структура орнаментов: [Электронный ресурс]. URL: [https://studopedia.su/18\\_149160\\_ornament-kak-vid](https://studopedia.su/18_149160_ornament-kak-vid-dekorativnoy-kompozitsii-vidi-i-struktura-ornamentov.html)[dekorativnoy-kompozitsii-vidi-i-struktura-ornamentov.html](https://studopedia.su/18_149160_ornament-kak-vid-dekorativnoy-kompozitsii-vidi-i-struktura-ornamentov.html)